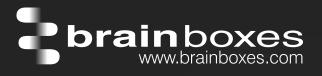

## ED-588 ETHERNET TO Digital IO 8 Inputs + 8 Outputs

# ED-588

- 8 Digital Inputs and 8 Digital Outputs
- Drives high current and high voltage loads Ideal for inductive, capacitive & resistive loads
- Factory floor process control and automation
- Supports Modbus TCP protocol

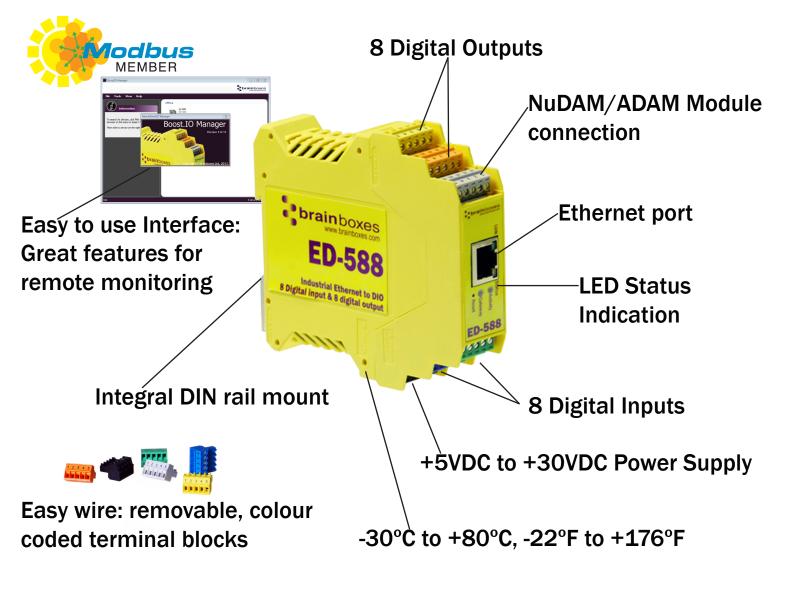

**Connect, Configure, Control** 

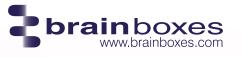

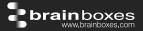

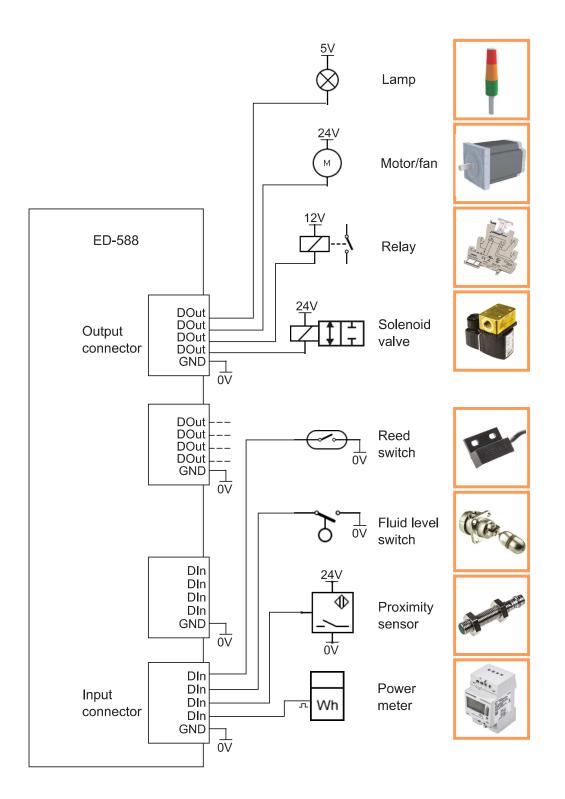

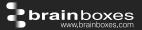

#### **Specification**

| Input Channels            | 8 non-isolated input channels                                                                                                    |
|---------------------------|----------------------------------------------------------------------------------------------------|
| Low Logic Level           | 0V to +1.0V                                                                                                    |
| High Logic Level          | +2.0V to +30V                                                                                                    |
| NPN/PNP                   | One jumper configures all inputs with either pull-up for NPN (contact closes to OV) type sensors, or pull-down for PNP (close to V+) type sensors                                                                                                    |
| Input counting            | User programmable – counts positive or negative transitions<br>Up to 250Hz count rate                                                                                                    |
|                           | 16-bit (65335 count) or 32-bit (4.2 billion count) counters<br>Counter values persist over power-off periods                                                                                                    |
| Input latching            | Triggered by user programmable positive or negative edges, stays true until acknowledged                                                                                                    |
| Debouncing                | User programmable debouncing for noisy contact inputs                                                                                                    |
| Output Channels           | 8 non-isolated output channels                                                                                                    |
| Output Type               | Current sink to OV (low-side switch, open-drain MOSFET output), allowing loads                                                                                                    |
|                           | at multiple voltages                                                                                                    |
| Maximum output            | 0.85A on all outputs simultaneously                                                                                                    |
| Maximum output<br>current | 0.85A on all outputs simultaneously<br>(ambient temperature ≤ 70°C, 1m/s airflow)                                                                                                    |
| •                         | 0.85A on all outputs simultaneously<br>(ambient temperature ≤ 70°C, 1m/s airflow)<br>0.5A on all outputs simultaneously                                                                                                    |
| •                         | <ul> <li>0.85A on all outputs simultaneously</li> <li>(ambient temperature ≤ 70°C, 1m/s airflow)</li> <li>0.5A on all outputs simultaneously</li> <li>ambient temperature 70-80°C, 1m/s airflow)</li> </ul>                                                             |
| •                         | 0.85A on all outputs simultaneously<br>(ambient temperature ≤ 70°C, 1m/s airflow)<br>0.5A on all outputs simultaneously                                                                                                    |
| current<br>Maximum output | <ul> <li>0.85A on all outputs simultaneously</li> <li>(ambient temperature ≤ 70°C, 1m/s airflow)</li> <li>0.5A on all outputs simultaneously</li> <li>ambient temperature 70-80°C, 1m/s airflow)</li> <li>Outputs can be paralleled for higher current loads</li> </ul> |

IP-20 rated non-conducting polyamide case Integrated DIN rail mount with functional earth connection Slim shape has a small foot print for when DIN rail space is a premium Removable screw terminal blocks make installation 128 mm

Removable screw terminal blocks make installation easier and quicker Colour coded blocks and ports prevents incorrect connection Numbered Pins simplifies wiring and removes confusion

Screw Terminals3.5mm pitch, #22 - #14, 0.5mm²-2.5mm² pin power supplyWire Thickness0.150 inch, 3.81mm, 20 pins, 12+8 screw terminals, #26 - #16 AWG,<br/>0.14mm²-1.3mm²

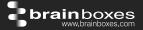

| Operating Temperature     | +30°C to +80°C, -22°F to +176°F |
|---------------------------|---------------------------------|
| Storage Temperature       | -40°C to +85°C, -40°F to +185°F |
| Ambient Relative Humidity | 5 to 95% (non-condensing)       |

Monitor CPU temperature via the web interface or programmatically using ASCII commands. Redundant dual power input allows a second power supply to be fitted as a back-up to prevent down time should one power source fail.

Can use a 5 Volt power from any computer USB port via optional accessory cable PW-650 - Useful for configuring the device from a laptop in the field.

| Power Consumption    | 2.5 Watt Max                                                                                                    |  |  |
|----------------------|----------------------------------------------------------------------------------------------------|--|--|
| Power Supply input   | Unregulated +5VDC to +30VDC, reverse polarity protection                                                                          |  |  |
| Isolation            | 1500 VRMS Magnetic isolation from Ethernet                                                                                        |  |  |
| Ethernet Port        | 1 x RJ45 jack, 10/100Mhz autosensing, crossover auto sensing (Auto MDIX)                                                          |  |  |
| Protection           | 1,500 Volts magnetic isolation between I/O ports and network                                                                      |  |  |
| Network Protocols    | ICMP, IP, TCP, DHCP, Telnet, HTTP                                                                                                 |  |  |
| Connection to Networ | k Ethernet 10BaseT / 100BaseTX                                                                                                    |  |  |
|                      | Configure IP address, monitor state of I/O lines, set the Watchdog Timers Outpu<br>Reset Value, Set Power on digital output value |  |  |
| Programming No.      | No device driver needed just open a TCP connection and send simple ASCII                                                          |  |  |

ProgrammingNo device driver needed, just open a TCP connection and send simple ASCIIInterfaceor Modbus commands. Software drivers give local COM Port interface for<br/>communication.

Utility Programs Find device, configure IP address, test communication with console

#### Industry Standard Modbus TCP Protocol:

Device works as a Modbus TCP server. Modbus TCP can be used on the input and output lines. Examples include:

|                          | Modbus access    | Supported Modbus | Logical | 984 style | IEC 61131 |
|--------------------------|------------------|------------------|---------|-----------|-----------|
|                          | type             | function codes   | address | address   | address   |
| Read digital inputs      | Coil             | 1                | 0x0020  | 00033     | %M32      |
| Read digital inputs      | Discrete input   | 2                | 0x0000  | 10001     | n/a       |
| Read digital inputs      | Input register   | 4                | 0x0020  | 30033     | n/a       |
| Read DI counter values   | Input register   | 4                | 0x0000  | 30001     | n/a       |
| Read DI counter values   | Holding register | 3                | 0x0000  | 40001     | %MW0      |
| Clear DI counters        | Coil             | 5, 15            | 0x0200  | 00513     | %M512     |
| Set/read digital outputs | Coil             | 1, 5, 15         | 0x0000  | 00001     | %M0       |
| Set/read digital outputs | Holding register | 3, 6, 16         | 0x0020  | 40033     | %MW32     |
| Output overload flags    | Discrete input   | 2                | 0x0400  | 11025     | n/a       |
| Output overload flags    | Input register   | 4                | 0x0400  | 31025     | n/a       |

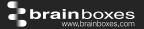

Familiar ASCII Command Protocol:

When not using Modbus the ED range of devices can use the de facto industry standard ASCII command protocol implemented in the popular ADAM/NuDAM/EDAM modules. Examples include:

| \$01M                            | read the name of device address 01                                                                                                    |
|----------------------------------|----------------------------------------------------------------------------------------------------|
| !01ED-588                        | device 01 replies that its name is ED-588                                                                                                    |
| \$01F                            | read firmware version number of device address 01                                                                                                    |
| !012.54                          | firmware version of device 01 is 2.54                                                                                                    |
| @01                              | read digital input output status of device 01                                                                                                    |
| >1A45                            | device 01 digital input data= 1A (=00011010) digital output data = 45 (=01000101)                                                                                                    |
| \$012                            | read configuration of device 01                                                                                                    |
| !01400500                        | device 01 40=typecode, 05 =gateway RS485 port is at 4800 Baud, 00=No checksum                                                                                                    |
| COM Port on<br>Windows           | On a PC running the Microsoft Windows family of OS's the ED Boost.IO Manager provides a standard COM port interface so enabling thousands of proven legacy applications to work straight out of the box.                                                                                                    |
| Industry<br>Standard<br>Packages | The COM port based driver means that ED-xxx devices are completely compatible with all popular packages such as: LabView, MATLAB, Agilent VEE.                                                                                                    |
| Software<br>Platforms            | APIs and sample program code for: Microsoft .NET, C#, Visual Basic, C++,<br>JavaScript, PHP, Java, Objective-C                                                                                                    |
| Devices<br>Supported             | The ED sample codes running on Operating Systems such as Windows XP, Server 2008, Server 2012, Windows 7, Windows 8, and Linux based systems such as Android and Raspberry Pi allow you to run your applications on Servers, Desktops, Laptops, Tablets, Phones or low cost embedded devices, almost any device you wish.                                                                                                 |
| Configuration<br>Options         | Windows Utility, Web Interface: Boost.IO driver provides familiar Serial COM port<br>interface                                                                                                    |
| OS<br>Compatibility              | Legacy COM porty drivers for: Microsoft Windows 8 32 bit & 64 bit Editions /<br>Microsoft Windows 7 32 bit & 64 bit Editions / Windows Server 2008 32 bit &<br>64 bit Editions / Server 2012/ Windows Server 2008 & Windows Server 2000/<br>Windows Vista 32 bit & 64 bit Editions / Windows Server 2003 32 bit & 64 bit<br>Editions. TCP and web browser interface for other OS's & Linux, e.g. Android,<br>Raspberry Pi |
| Watchdog<br>Power up             | On power up all outputs go to user programmable power on known good state                                                                                                    |
| Watchdog<br>coms link            | On loss of communications link all outputs go to a user programmable watchdog comms known good state.                                                                                                    |

### ED-588 Ethernet 8 DI + 8 DO

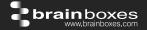

| Watchdog<br>hardware timer | If the firmware does not refresh the watchdog timer within a predetermined interval then all outputs go to a user programmable watchdog hardware good state |
|----------------------------|----------------------------------------------------------------------------------------------------|
| Q-Stop function            | When a user programmable input transitions to a preconfigured high or low state then all outputs go to a user programmable Q-Stop known good state          |
| Industry<br>Approvals      | C-Tick, AEO (C-TPAT), WEEE, RoHS                                                                                                    |
| Microsoft                  | Microsoft Certified Gold Partner                                                                                                    |
| Approvals &                | Windows 8 32 bit & 64 bit Editions                                                                                                    |
| Signed Drivers             | Windows 7 32 bit & 64 bit Editions                                                                                                    |
|                            | Windows Server 2008 32 bit & 64 bit Editions                                                                                                    |
|                            | Windows Server 2008 & Windows 2000<br>Windows Vista 32 bit & 64 bit editions                                                                                |
|                            | windows vista 32 bit & 64 bit editions                                                                                                    |
| OEM option                 | Available for bulk buy OEM                                                                                                    |
| Made In                    | Manufactured in the UK by Brainboxes                                                                                                    |
| Customisable               | Brainboxes operate a 'Perfect Fit Custom Design' policy for volume users. More info: sales@brainboxes.com                                                   |
| Warranty                   | Lifetime - online registration required                                                                                                    |
| Support                    | Lifetime Web, Email and Phone Support from fully qualified, friendly staff who work in and alongside the Product Development Team                           |
| Packaging                  | Installation CD (with manual, Microsoft signed drivers & utilities), Quick Start<br>Guide                                                                   |
| Device                     | Ethernet 8 DI + 8 DO                                                                                                    |
| Packaged<br>Weight         | 0.215 kg, 0.47 pounds                                                                                                    |
| Packaged Dims              | 235(I) x 170(w) x 62(h) mm, 9.25(I) x 6.69(w) x 2.44(h) inches                                                                                              |
| GTIN Universal<br>Code     | 837324003178                                                                                                    |

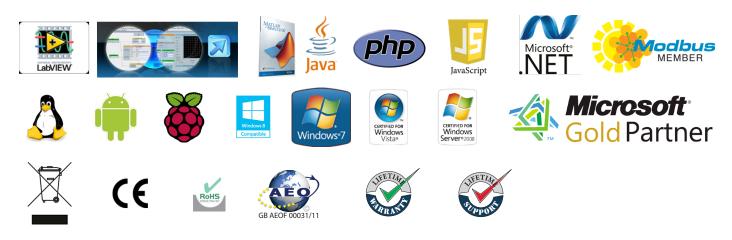

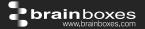

**Optional Accessories** 

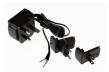

PW-600: Power supply with connectors for UK, USA, EU and AUS mains socket. 'Tails' are suitable for connecting to screw terminal blocks

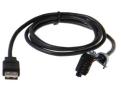

PW-650: USB connector fits any standard USB port, such as on a laptop or desktop PC, providing 5V power to a prewired screw terminal block useful for when you are configuring your ED device